## ◆オンデマンド配信対象プログラム

- ・大会長講演
- ・主題メッセージ
- ・特別講演 1~4
- ・教育講演 1~4
- ・特別企画 2 日本のホスピス50周年記念講演
- ・震災関連企画
- ・企画委員会企画シンポジウム
- ・国際交流広場 1、2
- ・ありかた特別委員会企画パネルディスカッション
- ・総会報告会(会員集会)特別講演「痛みに向き合おうとする心」
- ・市民公開講座

### ◆オンデマンド配信視聴方法

① 下記URLをクリック https://confit.atlas.jp/guide/event/jard44/top?lang=ja

または、第44回大会HP (https://jard44.org/) 参加者へのご案内の「オンデマンド配信に ついて」 Web抄録プログラムこちらをクリックする

② プログラム内のセッション一覧をクリックする。

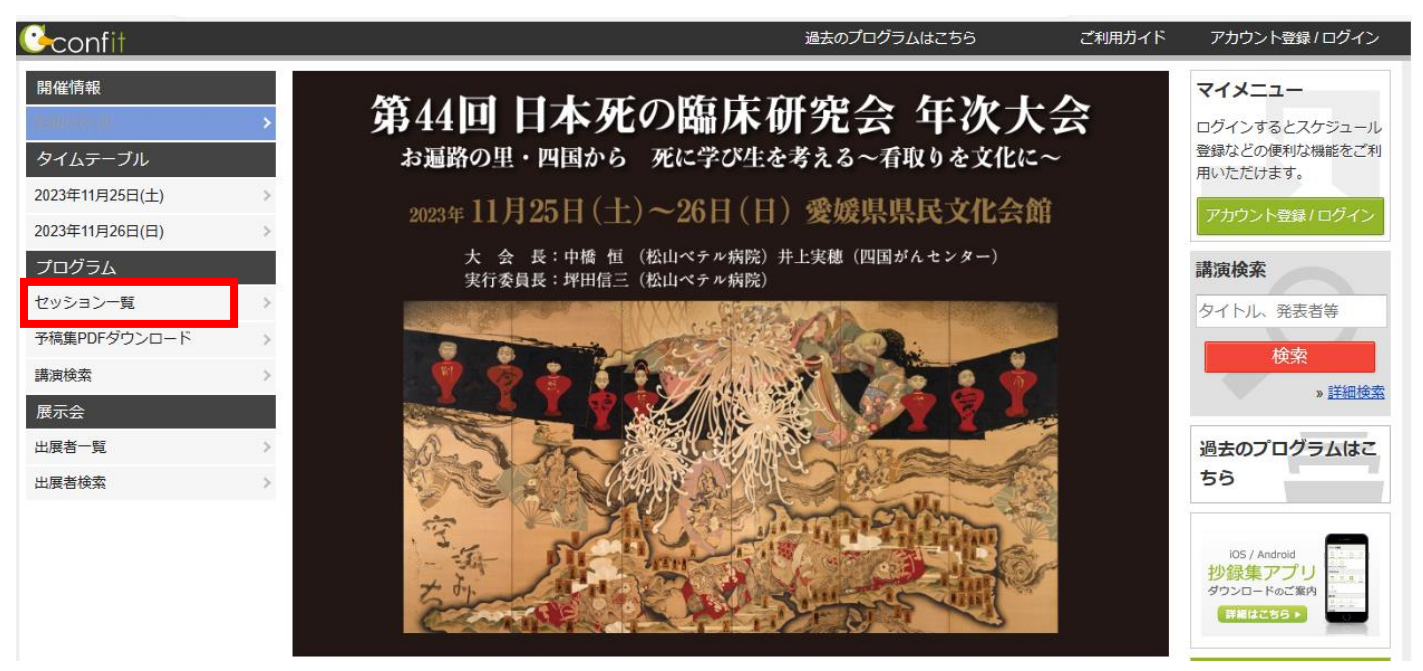

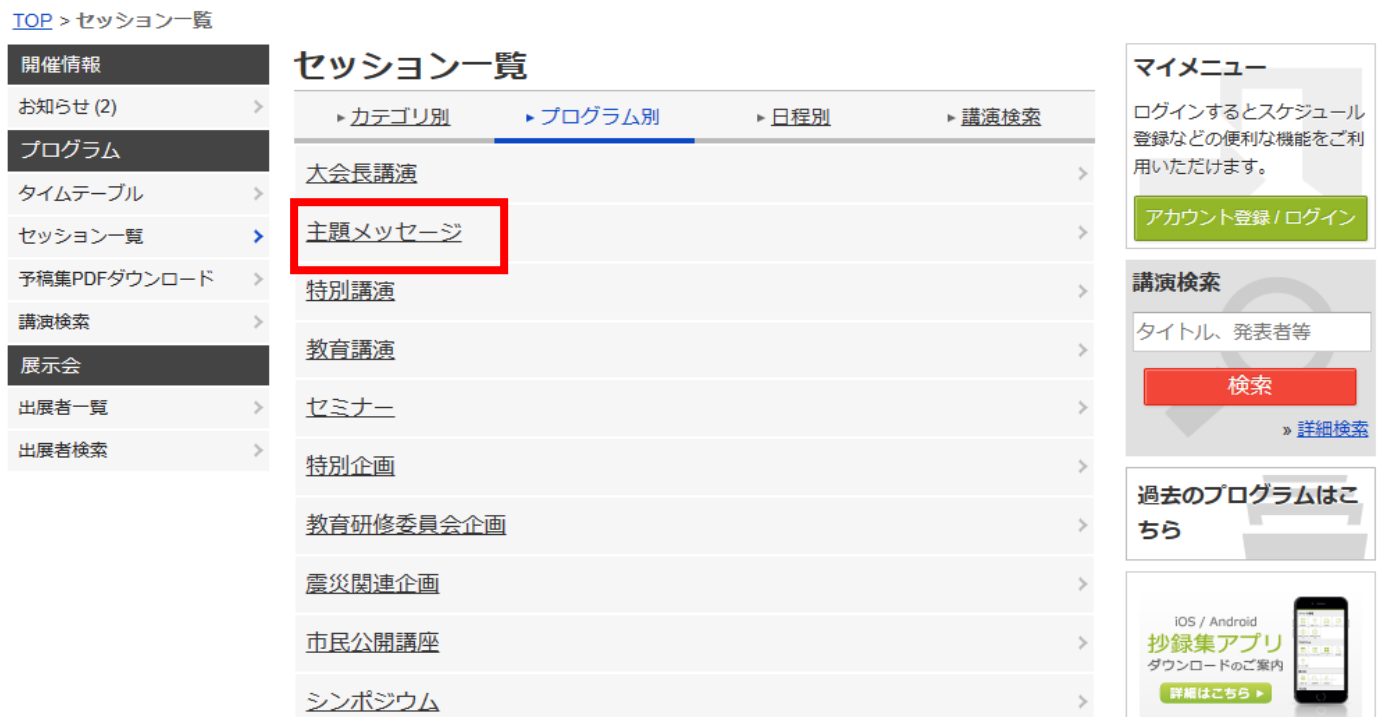

④ 対象のセッションタイトルをクリックする

# JARD 第44回 日本死の臨床研究会 年次大会

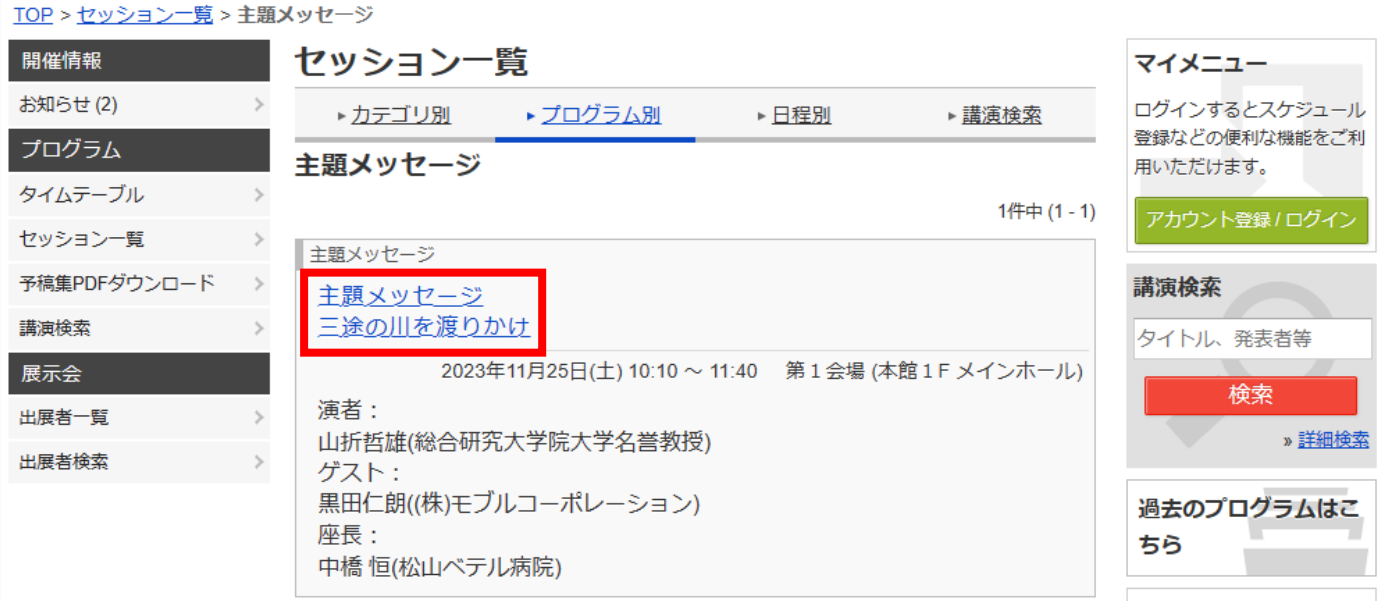

### TOP > セッション一覧 > 主題メッセージ > セッション情報

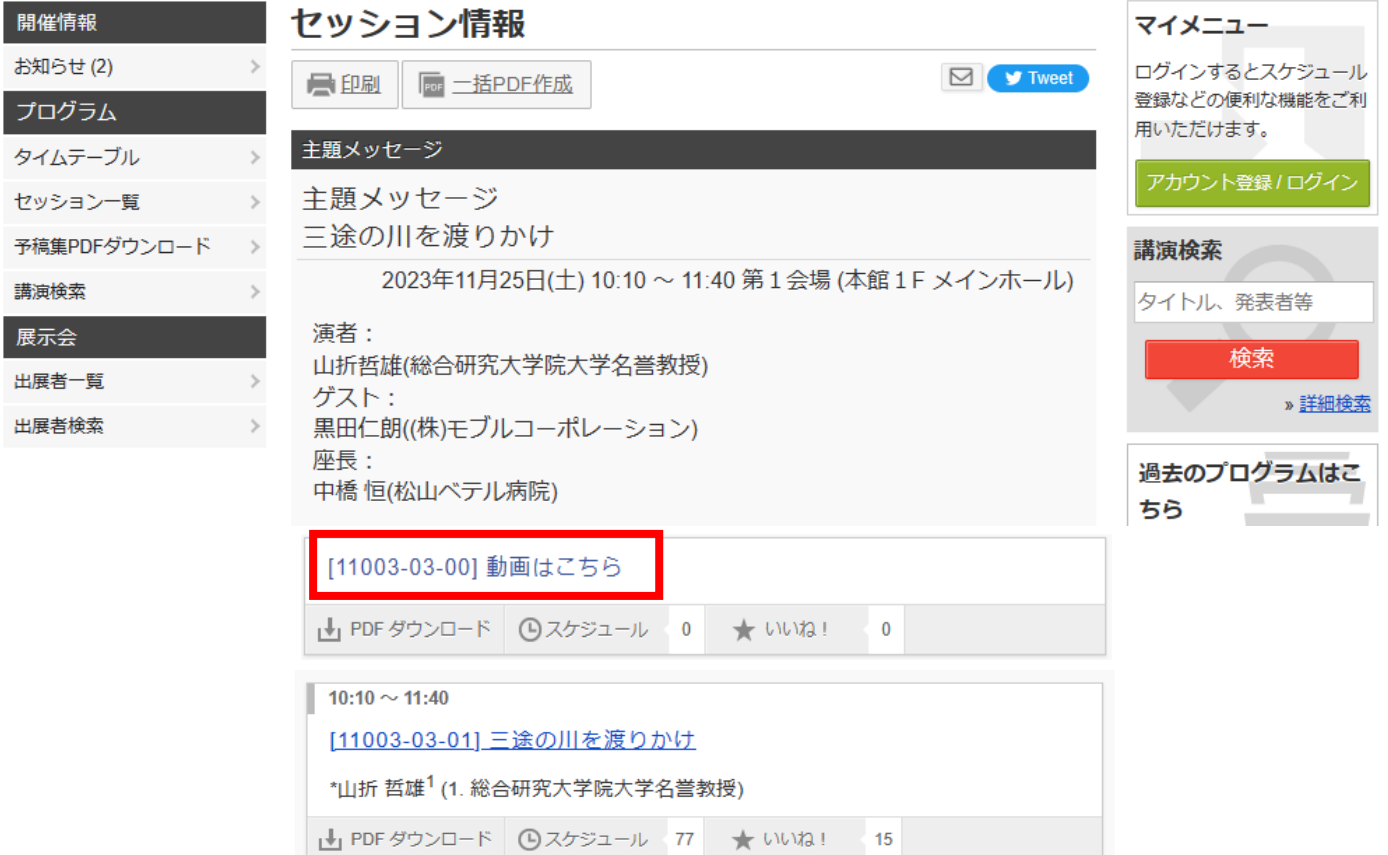

### TOP > セッション一覧 > 主題メッセージ > セッション情報

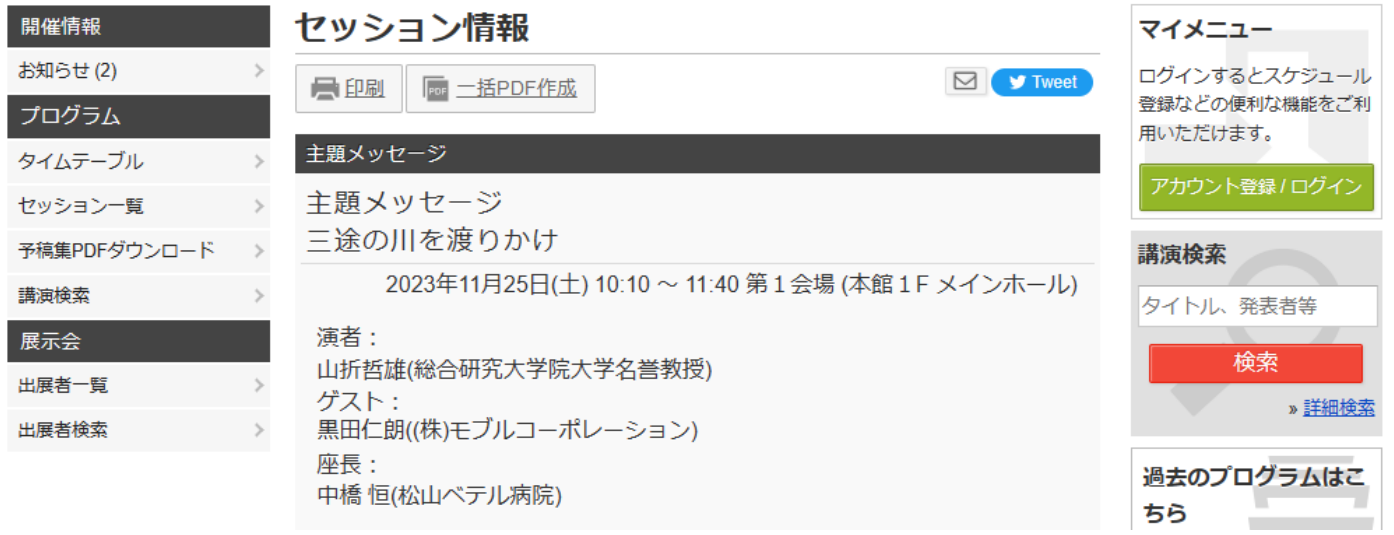

### [11003-03-00] 動画はこちら

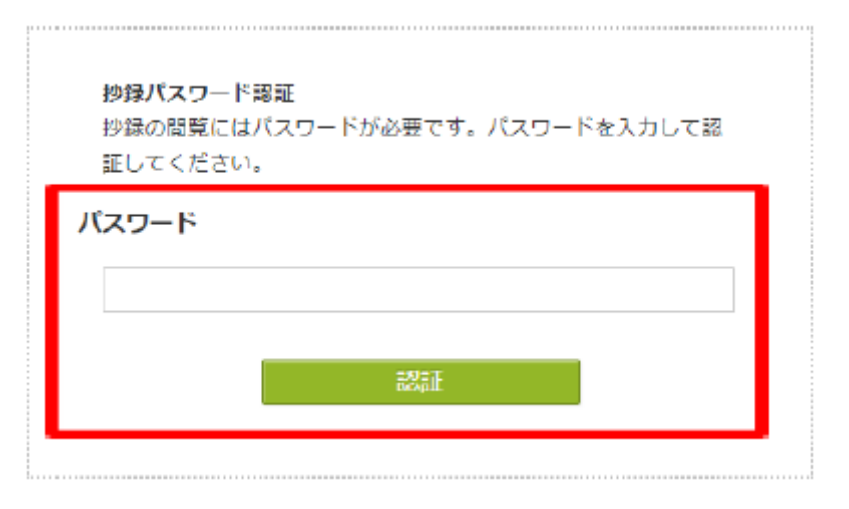

#### TOP > セッション一覧 > 主題メッセージ > セッション情報

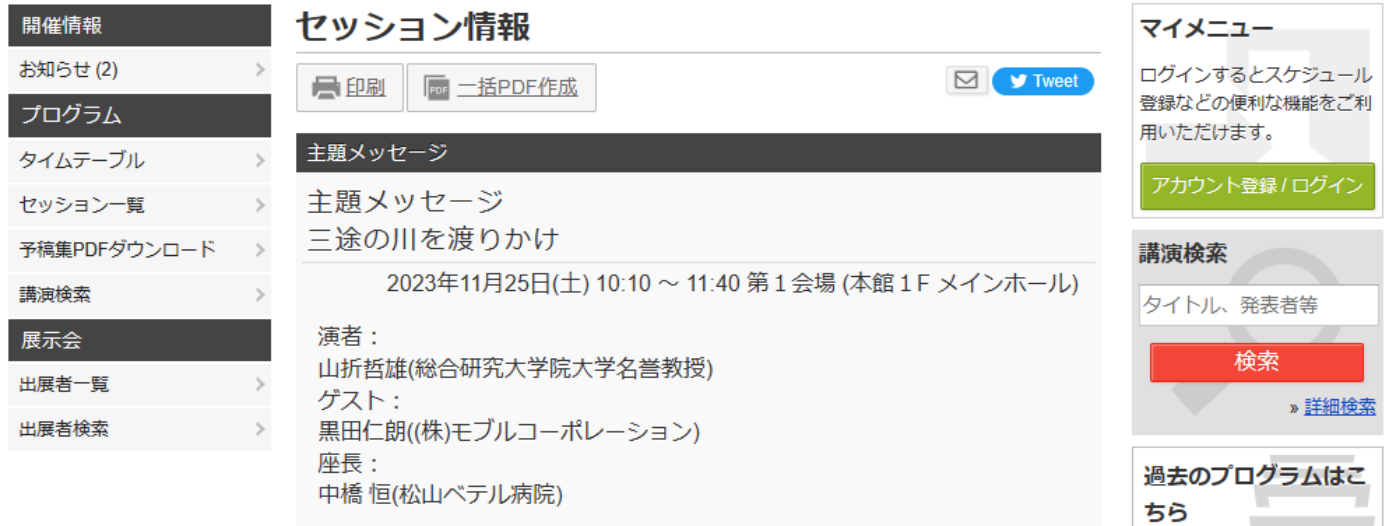

### [11003-03-00] 動画はこちら

アプリからは視聴できません

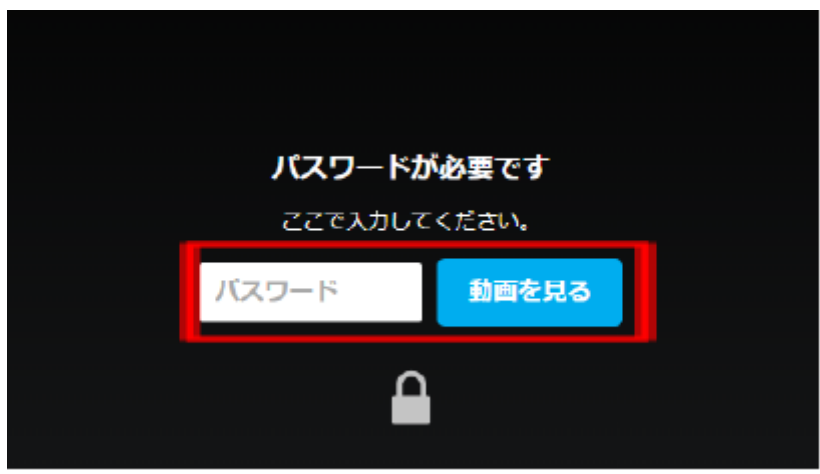

### TOP > セッション一覧 > 主題メッセージ > セッション情報

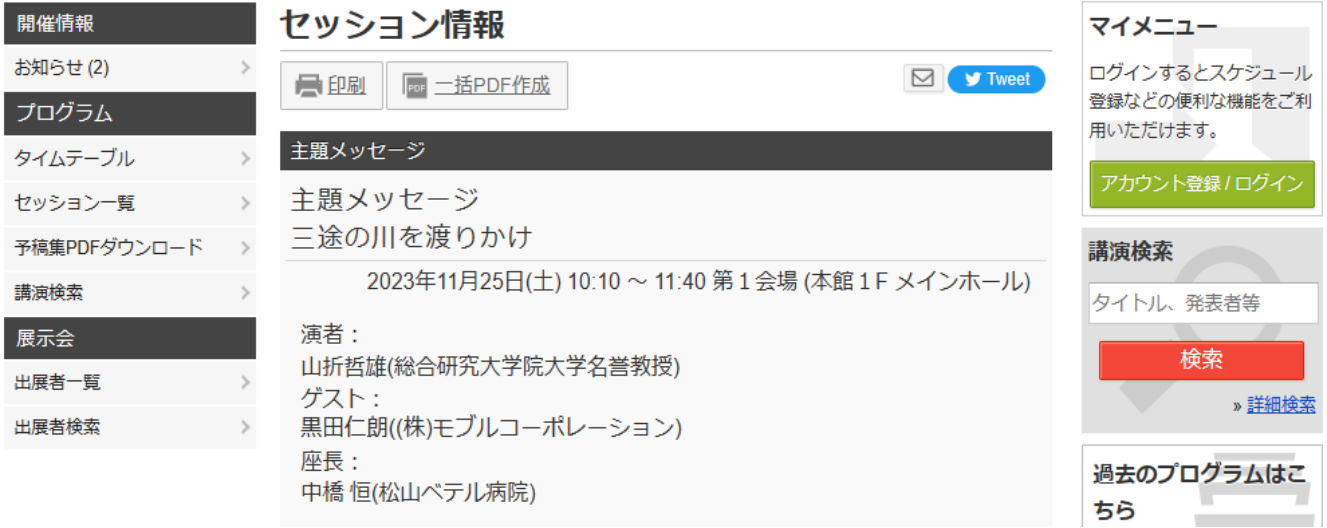

### [11003-03-00] 動画はこちら

アプリからは視聴できません

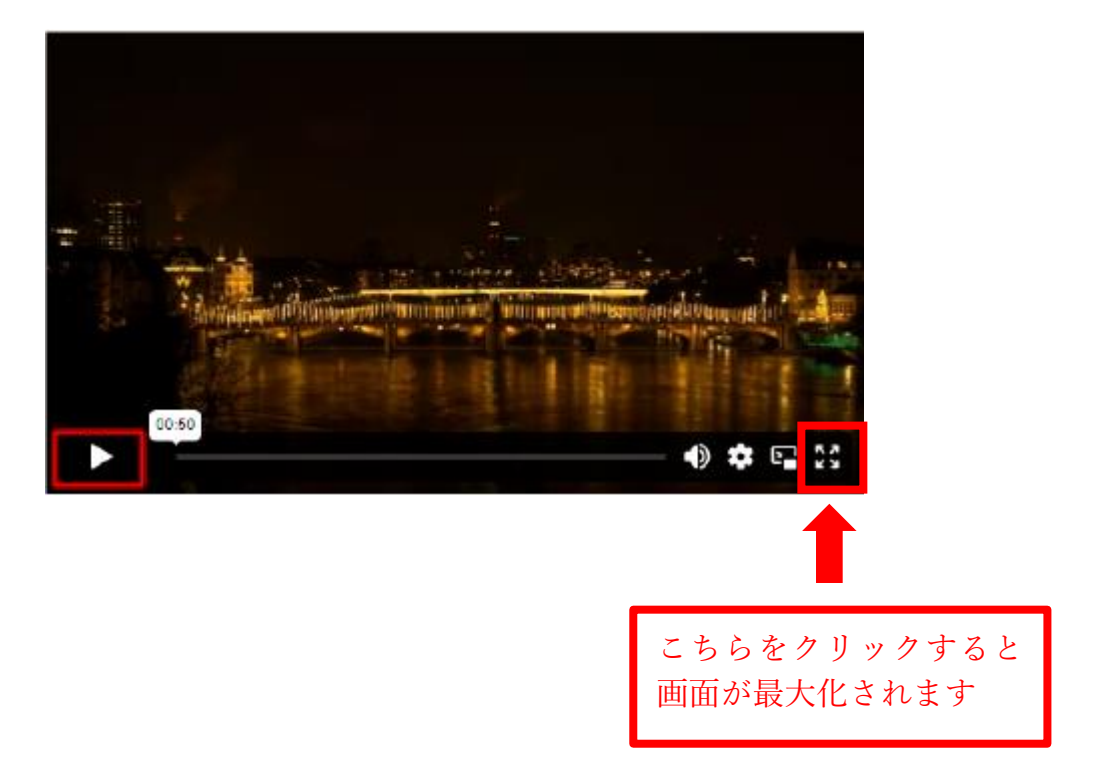